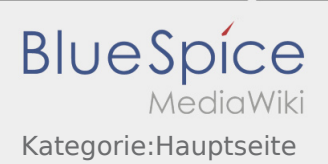

# Inhaltsverzeichnis

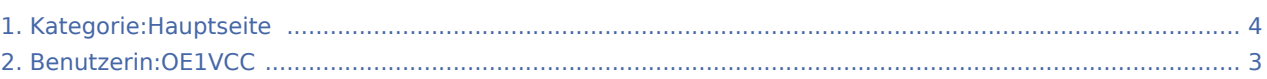

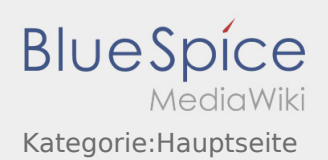

#### Kategorie:Hauptseite

#### **[Version vom 16. März 2021, 09:43 Uhr](#page-3-0) [\(Quellte](#page-3-0) [Aktuelle Version vom 16. März 2021, 09:44 Uhr](#page-3-0) [xt anzeigen](#page-3-0))** [OE1VCC](#page-2-0) [\(Diskussion](https://wiki.oevsv.at/w/index.php?title=Benutzerin_Diskussion:OE1VCC&action=view) | [Beiträge](https://wiki.oevsv.at/wiki/Spezial:Beitr%C3%A4ge/OE1VCC)) (Inhalte übernommen https://www.oevsv.at /technikwiki/emv/; Autor Wolfgang, OE1MHZ) ([Markierung:](https://wiki.oevsv.at/wiki/Spezial:Markierungen) [Visuelle Bearbeitung\)](https://wiki.oevsv.at/w/index.php?title=Project:VisualEditor&action=view) **([Quelltext anzeigen](#page-3-0))** [OE1VCC](#page-2-0) [\(Diskussion](https://wiki.oevsv.at/w/index.php?title=Benutzerin_Diskussion:OE1VCC&action=view) | [Beiträge](https://wiki.oevsv.at/wiki/Spezial:Beitr%C3%A4ge/OE1VCC)) K [\(Markierung](https://wiki.oevsv.at/wiki/Spezial:Markierungen): [Visuelle Bearbeitung\)](https://wiki.oevsv.at/w/index.php?title=Project:VisualEditor&action=view)

*Diese Kategorie enthält zurzeit keine Seiten oder Medien.*

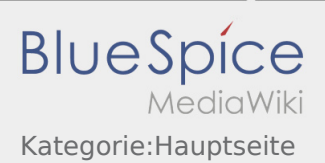

## <span id="page-2-0"></span>Kategorie:Hauptseite: Unterschied zwischen den Versionen

**[Aktuelle Version vom 16. März 2021, 09:44 Uhr](#page-3-0) [\(Quelltext anzeigen](#page-3-0))** [OE1VCC](#page-2-0) [\(Diskussion](https://wiki.oevsv.at/w/index.php?title=Benutzerin_Diskussion:OE1VCC&action=view) | [Beiträge](https://wiki.oevsv.at/wiki/Spezial:Beitr%C3%A4ge/OE1VCC))

K ([Markierung:](https://wiki.oevsv.at/wiki/Spezial:Markierungen) [Visuelle Bearbeitung\)](https://wiki.oevsv.at/w/index.php?title=Project:VisualEditor&action=view)

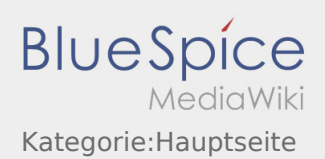

## <span id="page-3-0"></span>Kategorie:Hauptseite: Unterschied zwischen den Versionen

#### **[Version vom 16. März 2021, 09:43 Uhr](#page-3-0) [\(Quellte](#page-3-0) [Aktuelle Version vom 16. März 2021, 09:44 Uhr](#page-3-0) [xt anzeigen](#page-3-0))** [OE1VCC](#page-2-0) [\(Diskussion](https://wiki.oevsv.at/w/index.php?title=Benutzerin_Diskussion:OE1VCC&action=view) | [Beiträge](https://wiki.oevsv.at/wiki/Spezial:Beitr%C3%A4ge/OE1VCC)) (Inhalte übernommen https://www.oevsv.at /technikwiki/emv/; Autor Wolfgang, OE1MHZ) ([Markierung:](https://wiki.oevsv.at/wiki/Spezial:Markierungen) [Visuelle Bearbeitung\)](https://wiki.oevsv.at/w/index.php?title=Project:VisualEditor&action=view)

**([Quelltext anzeigen](#page-3-0))** [OE1VCC](#page-2-0) [\(Diskussion](https://wiki.oevsv.at/w/index.php?title=Benutzerin_Diskussion:OE1VCC&action=view) | [Beiträge](https://wiki.oevsv.at/wiki/Spezial:Beitr%C3%A4ge/OE1VCC)) K [\(Markierung](https://wiki.oevsv.at/wiki/Spezial:Markierungen): [Visuelle Bearbeitung\)](https://wiki.oevsv.at/w/index.php?title=Project:VisualEditor&action=view)

*Diese Kategorie enthält zurzeit keine Seiten oder Medien.*